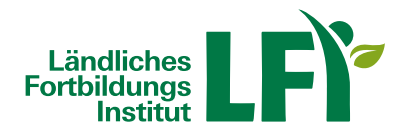

## **Excel 365-2019 Grundlagen**

Das Lernprogramm vermittelt Ihnen die grundlegenden Arbeitsweisen und die wichtigsten Funktionen des Tabellenkalkulationsprogrammes Microsoft Excel. Dies beginnt mit der Navigation im Programm selbst, gefolgt von der Verwaltung von Dateien (Excel Arbeitsmappen), bis hin zu allen Elementen, die zum effizienten Aufbau von Kalkulationstabellen in Excel Arbeitsblättern notwendig sind. Sie lernen wie Sie Daten eingeben und bearbeiten und wie Sie Formeln erstellen und diese beim Aufbau komplexer Tabellen richtig kopieren. Darüber hinaus wird gezeigt, wie Sie Excel Funktionen für Berechnungen einsetzen, Tabellen optisch ansprechend gestalten (formatieren) und diese ausdrucken. Darüber hinaus erhalten Sie eine Einführung in das Erstellen von Excel Diagrammen.

Grundlagen: Programmstart und Benutzeroberfläche | Arbeitstechniken und Grundeinstellungen | Die Hilfefunktion | Übung: Der Einstieg

Arbeit mit Zellen: Zellen markieren | Daten eingeben | Daten bearbeiten | Zellinhalte löschen | Zellinhalte kopieren | Zellinhalte verschieben | Daten suchen und ersetzen | Die Funktion AutoAusfüllen | Listen sortieren | Übung: Arbeit mit Zellen

Arbeit mit Arbeitsmappen: Arbeitsmappen speichern | Speichern in anderen Formaten | Arbeitsmappen öffnen und schließen | Navigieren zwischen Arbeitsmappen | Neue Arbeitsmappe anlegen | Übung: Arbeit mit Arbeitsmappen

Formatieren von Tabellen: Arbeiten mit Muster und Rahmen | Ändern der Schriftform | Ändern der Ausrichtung | Spaltenbreite und Zeilenhöhe | Arbeiten mit Zahlenformaten | Übung: Formatieren von Tabellen

Seiteneinrichtung und Druck: Die Seitenansicht | Seite einrichten | Arbeiten mit Kopf- und Fußzeile | Dokumente drucken | Der Druckbereich | Übung: Seiteneinrichtung und Druck

Arbeitsblätter und Arbeitsmappen: Zeilen oder Spalten löschen und einfügen | Tabellenblätter einfügen und löschen | Tabellenblätter kopieren und verschieben | Zeilen und Spalten fixieren | Übung: Arbeitsblätter und Arbeitsmappen

Arbeiten mit Formeln und Funktionen: Formeln erstellen | Formeln mit Zellbezügen | Formeln bearbeiten | Die Summenfunktion | Nützliche Funktionen | Formeln kopieren (relativer Bezug) | Formeln kopieren (absoluter Bezug) | Die Wenn-Funktion | Fehlermeldungen | Übung mit Formel und Funktionen

Arbeiten mit Diagrammen und Bildern: Erstellen von Diagrammen | Diagramme bearbeiten | Übung: Arbeiten mit Diagrammen und Bildern

Für Einsteiger, die sich mit den Grundlagen von MS Excel vertraut machen möchten und Anwender, die bereits vorhandene Kenntnisse aus Vorgängerversionen auffrischen wollen.

Sie können jederzeit loslegen und binnen 100 Tagen diesen Kurs absolvieren.

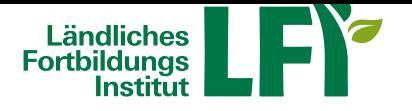

Während der Bearbeitungszeit steht Ihnen für individuelle Fragen und Probleme ein persönlicher Trainer per E-Mail zur Verfügung.

Voraussetzungen: Grundkenntnisse im Umgang mit der EDV, Computer, Laptop oder Tablet mit aktuellem Internet-Browser (Google Chrome, Microsoft Edge, Mozilla Firefox oder Apple Safari), Breitbandinternet empfohlen (Bandbreitentest unter https://www.netztest.at), Lautsprecher

Informationen zu weiteren Onlinekursen im Bereich Digitales Lernen.

Änderungen vorbehalten.

## **Information**

## **[Verfügb](https://www.lfi.at/digitaleslernen)are Termine**

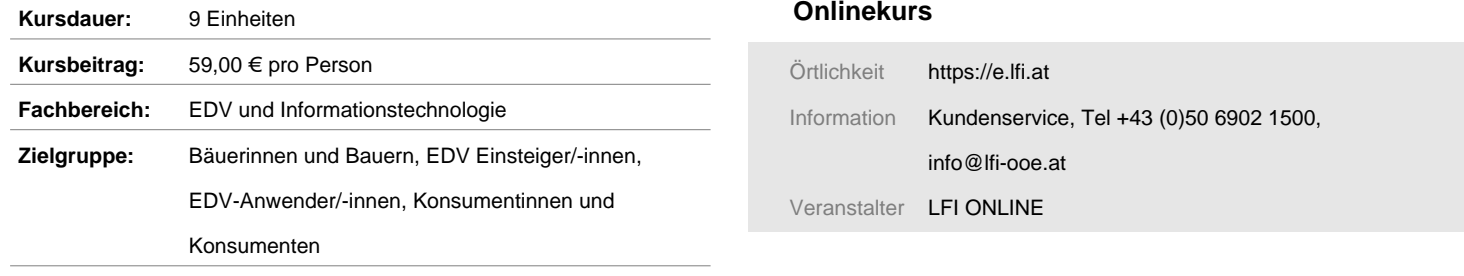